# **Download Free Photoshop For Pc Full Version [BEST]**

Cracking Adobe Photoshop is not as straightforward as installing it. It requires a few steps to bypass the security measures that are in place. First, you must obtain a cracked version of the software from a trusted source. Once you have downloaded the cracked version, you must disable all security measures, such as antivirus and firewall protection. After this, you must open the crack file and follow the instructions on how to patch the software. Once the patching process is complete, the software is cracked and ready to use.

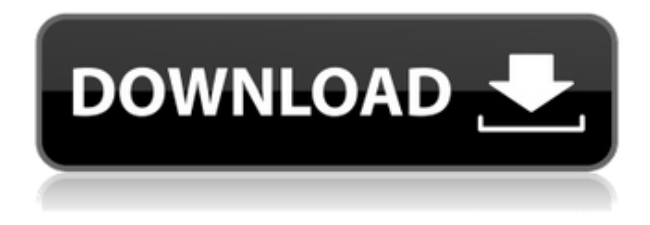

From Lightroom's new Mercury Playback Engine, multi-monitor support, faster and easier Lightning effects, and Luminance HDR for greater detail in images taken with an iPad, the new release delivers the best editing experience for photographers. Photography-specific features include improved Camera Raw editing, a new Panorama tool, and a new Video tool for creating custom video clips. But there were two key changes to hit people in the wallet: the waiting time for a refund has been slashed from 30 days to 7, and the Adobe Creative Cloud subscription fee is bigger. The annual subscription fee will also grow incrementally going forward, unless people sign up for a new subscription plan, if they are not already on the Creative Cloud. Adobe initially announced a \$5.5 monthly fee for the CC service. However, be prepared for an increase in the fee by May. The Adobe Creative Cloud program now covers all Adobe software except for Design Premium. So, if you have no current subscription, you can learn more about the benefits of subscribing here. Enter a file and Photoshop immediately works out which of your images to Process first (duh). It assumes most images are taken using a digital camera—hence the name. You can Edit workflow features with perimage controls, or pro-level on-board controls. The new organization is reminiscent to Lightroom's' organization structure. It does give you a way to right-click on an image to compare it in the Lens Blur view with all other images of the same type, a feature that exists in Lightroom. Both applications allow you to use Adobe Unsharp Mask for sharpening photos and Photoshop for occasional fixes to your image with the new click-and-drag editor. Both the Lightroom and Photoshop features are now easily available and equally easy to use. Lightroom's update would surely work well on a display, too, if you have a handy one with buttons of its own. The Photomerge is the perfect selection if you want to tidy up your underexposed images.

### **Adobe Photoshop 2022 (version 23) Patch With Serial Key 2022**

Adobe Photoshop, the most well-known and popular software in the industry, is a powerful programme that allows a user to edit, correct, resize and add effects to an image. With Adobe Photoshop CS6, you can choose from a range of tools to help you with your editing. There are different Photoshop tools such as blend modes A significant difference between Adobe Lightroom and Adobe Photoshop is their compatibility with each other's work. Adobe Lightroom is made to manage the libraries of photos taken with your camera or grabbed off the web, while Photoshop is made to work with the files from a Lightroom library, on its own files, and even directly off your hard drive. Adobe Photoshop is the best and one of the most popular photo editing software in the world. In this article, we will learn about the basic features of this application which makes it very popular. We will also learn how to use the advanced features of Adobe Photoshop. **What software do most**

#### **graphic designers use?**

Adobe Photoshop is the most popular and versatile software on the market that is favored by most graphic designers, digital artists, and photo editors, etc.

#### **Which software is best for graphic design for beginners?**

Canva is an incredibly accessible software that is designed especially for people with no graphic design training or knowledge. It is easy to use and the templates make graphic design possible for everyone. While the idea of running software as complex as Photoshop directly in the browser would have been hard to imagine just a few years ago. However, by using various new web technologies, Adobe has now brought a public beta of Photoshop to the web. More and more web developers and designers are reaching to Adobe for access to the latest technologies with the web. To increase access to Photoshop, Adobe has limited the beta to those who have received a special code that get 933d7f57e6

## **Download free Adobe Photoshop 2022 (version 23)Torrent (Activation Code) Incl Product Key For Mac and Windows 64 Bits 2022**

Photoshop is the most powerful and versatile image editing application world-renowned for its wide range of functions such as adjustment layers, gradient filters, color double-click, ladderize, sourcelayer mask, and blending modes to name a few of the most trending features. It can manipulate the appearance of any bitmap, vector, or merged layer (alpha). Photoshop has earned the respect of graphic designers and photographers throughout the world. Due to its affordability and ease-of-use, It has become both a leader and a staple for editing and manipulating raster images in the computer. Photoshop has become the software of choice for most digital artists. It is a graphics editing app for professional photo, video, web and mobile design. You have a portrait, a landscape or a building in your mind? Photoshop can be a powerful and delightful artistic tool for designers. It comes from the land of Adobe and is considered the best tool in this industry. Photoshop keeps its competition at bay. It has the capability to work with many types of images. Photoshop is one of the graphic design tools available to the masses. For such impressive products as Adobe Photoshop, it is not surprising that a number of companies have dedicated considerable resources to harnessing its full potential. As such, we can only pay tribute to this organization, which has undoubtedly created more than its fair share of ripples in the world of graphic design and photography. Its strength lies in innovation and its ability to introduce and offer a wealth of innovative features to the designers and photographers that seek to make a living and achieve success by utilizing their graphic design skills and photographic arts.

adobe photoshop illustrator cs6 free download adobe photoshop cs6 portable installer free download adobe photoshop cs6 13.0 1 final multilanguage free download adobe photoshop cs6 crack dll files 32bit 64bit free download adobe photoshop cs6 free download for mac catalina download adobe photoshop cs6 free full version filehippo with crack adobe photoshop cs6 color lookup free download adobe photoshop cs6 presets free download adobe photoshop cs6 classroom in a book lesson files free download adobe photoshop cs6 actions free download

In addition to the updated interface, Photoshop CC 2019 will provide incredible new features for a modern digital creation tool. Highlights include the ability to import Lr grayscale images and create a set of images from the original source material with one click.

Adobe Photoshop CC 2019 combat noise with a new noise reduction feature called "Facial Intelligence," which promises to clean dirt, grime, and fuzz from selfies and portraits and, as such, is always a good idea. This series of digital tools is based on the same UI and workflow that has been a staple in the desktop version since 1994 and includes the ability to serve as the means of bridging portraiture and nature, the ability of professional retouching and compositing to maintain, enhance, and augment digital images, and the ability to manipulate lighting, create color, and bring animation to live action photography. Photoshop is the flagship creative application in Adobe's suite of desktop tools, including Illustrator, InDesign, and After Effects. It includes powerful tools to retouch and develop images, as well as ways to create animations, 3D, and filters. With a larger canvas, more blending modes, new stylized controls, vector-based shapes, and more, Photoshop CC provides enhanced speed and capabilities for professional photographers looking for superior performance

and a must-have tool to achieve their creative visions. It's the one tool that can make your design dreams a reality. Photoshop CC 2019 is packed with a suite of new features that make it faster, easier, and more intuitive than before. Whether you're a newbie or an expert, Photoshop CC 2019 is the perfect fit for lightweight, pixel-precise editing.

Stamp is a indispensible tool for designing, editing, creating, and retouching a variety of projects. With Stamp you can easily highlight specific content and add special effects to your images. Simply take a photograph or insert an image into the document, and you'll see a grid that can be used to grab the size and color of any part of the photo, plus any effects that you use throughout your project. Move things around, edit with ease, and adjust their colors, gradients, and textures to get exactly what you need. You can even create high-resolution images of specific parts of your project, or resell your project as a lathe. Retouching is a great way to get your art back to looking as it should. All you need is a camera, a computer, and Photoshop. From removing noise, to changing the color temperature of your footage, from improving the overall tonality of your composition to enhancement the colors in specific areas, this chapter will teach you how to do it! **Practice: Download a trial version of a photo-editing software. The tutorial in this book explains the main features and demonstrations.** To create a sketch from a photograph, you need the right software and technique to get the best results. These step-by-step tutorials show you how to create a sketch in Adobe Photoshop that looks similar to the original photograph. Try your hand at sketching with this book and be amazed at how fast you can sketch the most elaborate projects. You can modify a picture to make it look more interesting, more artistic, or to draw attention to a specific part of the picture using a variety of techniques. This chapter teaches you how to combine all the tools in the Paint Bucket toolset to create compelling artwork for use in print or the web, promoting your products, or advertising. The techniques covered include adding textures, color, and gradients, changing the transparency of objects, adding gouache elements, and even using the pencil tool for a painterly effect.

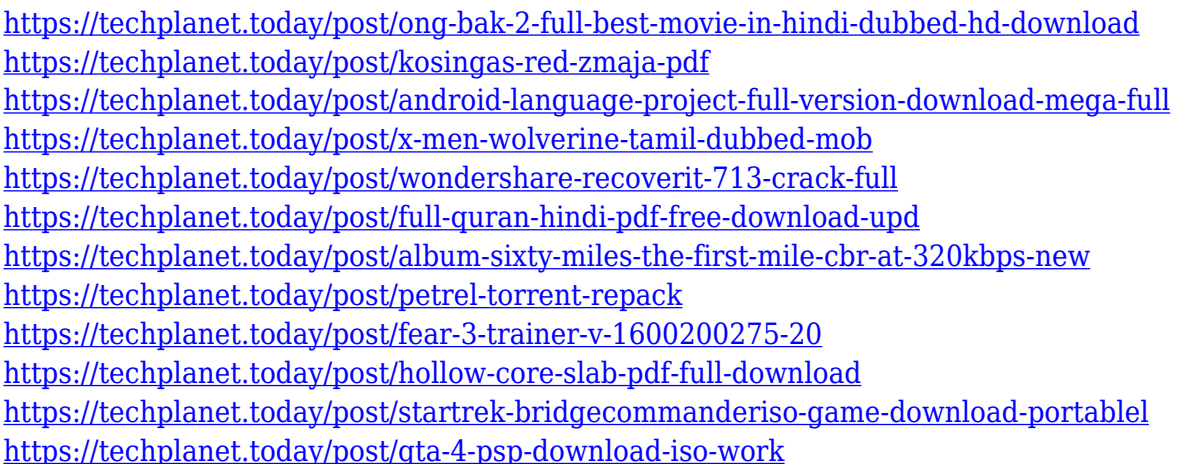

Edit any images and instantly adjust brightness, contrast, color and vibrance on the fly. Plus, tweak your photos based on the expressions you see. Photoshop Sketch launches instantly with a whole page selection, so you can start drawing, scribbling, or moving the pixels of a selected area into a sketch. Use the smart handles in the tool to make quick selections and quickly invert, crop, or resize images. Sketch lets you customize the live effects so they stay consistent throughout your work. And Sketch includes more features including texture and stroke tools to tailor everything from a twinkle to a logo. Others? Register your tips to us and maybe we'll add them to the next release. 1. The Edit

tab – This feature allows the user to alter the appearance of an image by applying effects to the pixels in an image. The available effects can be applied to an image in two ways. Either by using the effects tabs at the bottom or by using the pixel channel blending options. The user can apply the effect by choosing the option available in the drop down menu. The control tool is the B Button. The user can also leave the control button to be default. 2. The Tool tab – The tool options are available if the user is on the tool tab. The tools can be switched by clicking the button "Tools to Pages" or Click"Tools to Layers". The user can hide the tool by clicking the button "Hide". The tool that is available depends on the version of the application. In case the user needs help in using the tool options then the options are shown with a red border. The user can hide the tool by clicking the button "Hide".

<https://lumileve.com/wp-content/uploads/2022/12/ranitry.pdf>

<https://www.the-mathclub.net/wp-content/uploads/2022/12/gennban.pdf>

[https://awaazsachki.com/2022/12/adobe-photoshop-2021-version-22-4-1-download-activation-with-act](https://awaazsachki.com/2022/12/adobe-photoshop-2021-version-22-4-1-download-activation-with-activation-code-hot-2023/) [ivation-code-hot-2023/](https://awaazsachki.com/2022/12/adobe-photoshop-2021-version-22-4-1-download-activation-with-activation-code-hot-2023/)

<https://notarynation.net/wp-content/uploads/2022/12/godwdis.pdf>

[https://j-core.club/wp-content/uploads/2022/12/Adobe\\_Photoshop\\_2022\\_Version\\_2302\\_\\_Download\\_fr](https://j-core.club/wp-content/uploads/2022/12/Adobe_Photoshop_2022_Version_2302__Download_free_With_Activation_Code_X64_2023.pdf) ee With Activation Code X64 2023.pdf

<https://transports-azpeitia.fr/wp-content/uploads/2022/12/ellwend.pdf>

[http://minnesotafamilyphotos.com/download-adobe-photoshop-2021-version-22-5-with-activation-cod](http://minnesotafamilyphotos.com/download-adobe-photoshop-2021-version-22-5-with-activation-code-with-license-key-for-pc-64-bits-2022/) [e-with-license-key-for-pc-64-bits-2022/](http://minnesotafamilyphotos.com/download-adobe-photoshop-2021-version-22-5-with-activation-code-with-license-key-for-pc-64-bits-2022/)

[https://discocurlyfries.com/wp-content/uploads/2022/12/Adobe\\_Photoshop\\_CC\\_2015\\_version\\_18.pdf](https://discocurlyfries.com/wp-content/uploads/2022/12/Adobe_Photoshop_CC_2015_version_18.pdf) <https://katrinsteck.de/photoshop-3d-trees-free-download-free/>

<http://jwbotanicals.com/eye-photoshop-brushes-free-download-link/>

Most recently shipped features from previous versions include Improved Sketching for Photoshop, Adobe Machine Learning for Photoshop and new Content Aware Fill options, making each a hugely significant upgrade to the software. With these improvements, Photoshop is now a truly all-in-one experience - from inspiring you with the best of the 2D world to changing your subject's face to looking like a digital artist. With the new 2016 Fusion update, the icon represents the DreamWorks Animation feature Spotnitz first debuted at ShareFest, where the team integrated and customized several of the UI elements in order to make this classic film look the way that it did when it was first released. This was a dark time, when the technology for animating characters was still a novelty. The DreamWorks team's creation ushered in a new era of amazing character animation and storytelling. It was a remarkable feat of storytelling skill, and Adobe has brought that same feeling to Photoshop. Another new feature in the Fusion update is the revised Lightroom mobile app. Like the Photoshop update, the new Lightroom app is designed from the ground up to be fully responsive and work on the iPad and iPhone. In addition to bringing the best mobile experience to Lightroom, the app shares a few features with the desktop version that make it an easy transition. For example, double clicking on a photo opens a photo in the library or slideshows in Lightroom, and you can use the Camera app in Lightroom to capture photos.